# **МИНИСТЕРСТВО ОБРАЗОВАНИЯ И НАУКИ РОССИЙСКОЙ ФЕДЕРАЦИИ**

## **Федеральное государственное бюджетное образовательное учреждение высшего образования**

«ТОМСКИЙ ГОСУДАРСТВЕННЫЙ УНИВЕРСИТЕТ СИСТЕМ УПРАВЛЕНИЯ И РАДИОЭЛЕКТРОНИКИ» (ТУСУР)

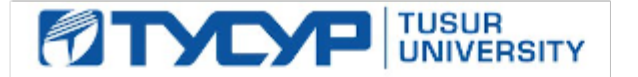

### УТВЕРЖДАЮ

Директор департамента образования

Документ подписан электронной подписью Сертификат: 1сбсfa0a-52a6-4f49-aef0-5584d3fd4820<br>Владелец: Троян Павел Ефимович Действителен: с 19.01.2016 по 16.09.2019

#### РАБОЧАЯ ПРОГРАММА ДИСЦИПЛИНЫ

#### **Проектирование систем цифрового телерадиовещания (ГПО-4)**

Уровень образования: **высшее образование - бакалавриат** Направление подготовки / специальность: **11.03.02 Инфокоммуникационные технологии и системы связи** Направленность (профиль) / специализация: **Цифровое телерадиовещание** Форма обучения: **очная** Факультет: **РТФ, Радиотехнический факультет** Кафедра: **ТУ, Кафедра телевидения и управления** Курс: **4** Семестр: **7** Учебный план набора 2015 года

#### Распределение рабочего времени

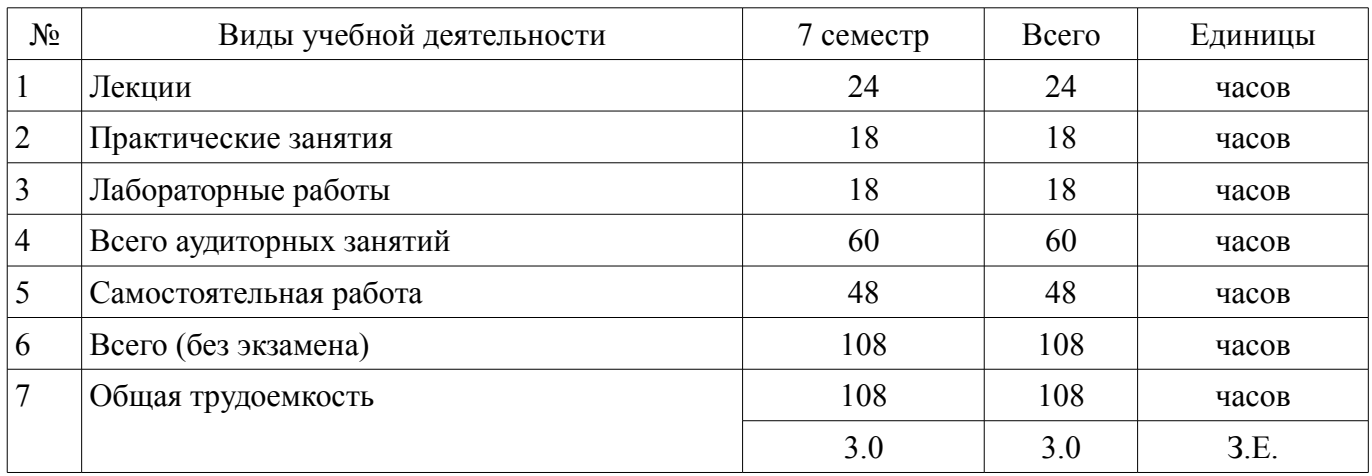

Дифференцированный зачет: 7 семестр

Томск 2018

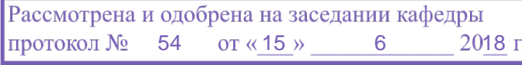

# ЛИСТ СОГЛАСОВАНИЯ

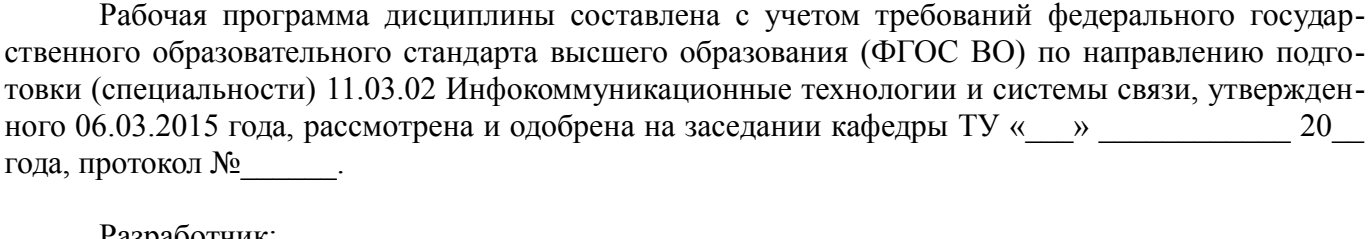

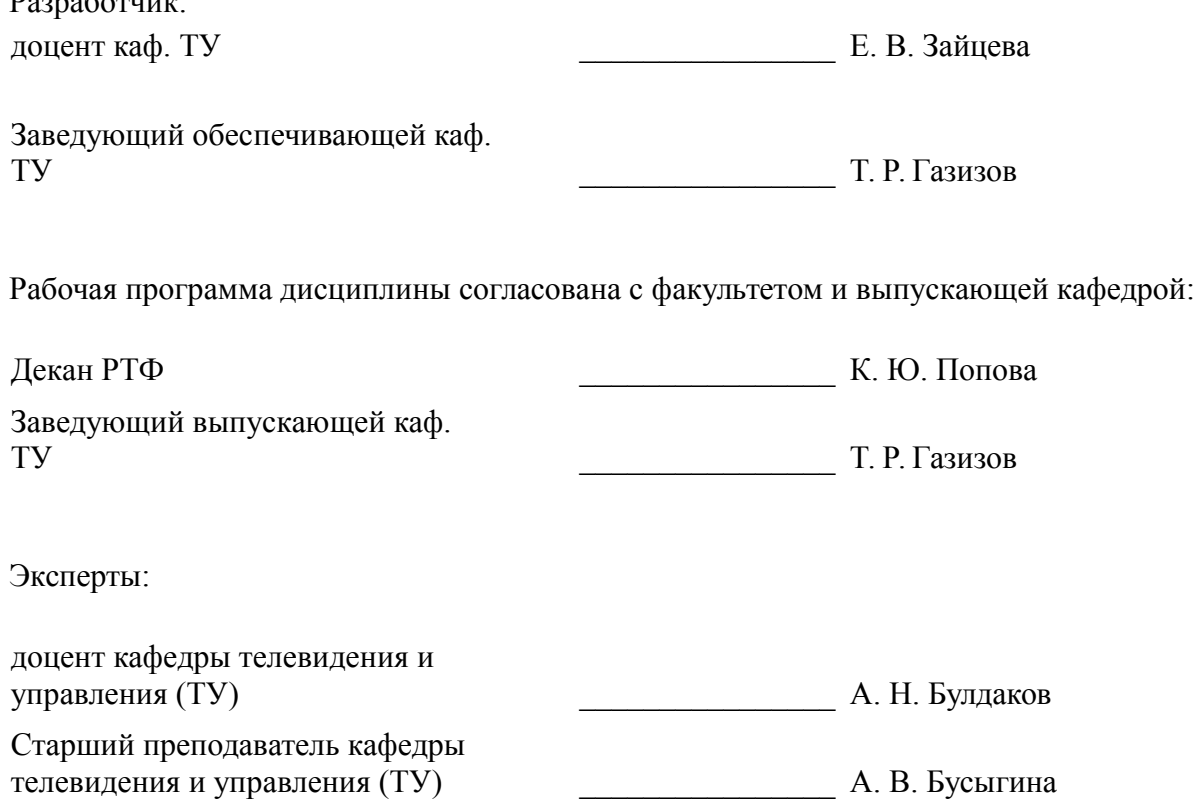

#### **1. Цели и задачи дисциплины**

#### **1.1. Цели дисциплины**

Целью изучения дисциплины в рамках группового проектного обучения является практическое закрепление знаний и навыков проектной, научно-исследовательской и организационной деятельности в рамках профессиональных задач, а также изучение основных технологий построения сетей телерадиовещания (СТРВ), современных тенденций их развития.

#### **1.2. Задачи дисциплины**

– Изучить структуру сетей, принципы построения их основных элементов; пути решения задач коммутации и маршрутизации в таких сетях.

– Предусматривается также освоение вопросов формирования сетей и их эксплуатации.

#### **2. Место дисциплины в структуре ОПОП**

Дисциплина «Проектирование систем цифрового телерадиовещания (ГПО-4)» (Б1.В.ДВ.8.3) относится к блоку 1 (вариативная часть).

Предшествующими дисциплинами, формирующими начальные знания, являются: Моделирование процессов формирования и обработки данных в системах цифрового телерадиовещания (ГПО-3.1), Моделирование процессов формирования и обработки данных в системах цифрового телерадиовещания (ГПО-3.2), Расчет элементов и устройств телерадиовещательной аппаратуры (ГПО-2.1), Расчет элементов и устройств телерадиовещательной аппаратуры (ГПО-2.2), Физика, Физико-математические основы телерадиовещания (ГПО-1), Цифровая обработка сигналов.

Последующими дисциплинами являются: Защита выпускной квалификационной работы, включая подготовку к процедуре защиты и процедуру защиты, Проектирование телевизионных устройств.

#### **3. Требования к результатам освоения дисциплины**

Процесс изучения дисциплины направлен на формирование следующих компетенций:

– ПК-9 умением проводить расчеты по проекту сетей, сооружений и средств инфокоммуникаций в соответствии с техническим заданием с использованием как стандартных методов, приемов и средств автоматизации проектирования, так и самостоятельно создаваемых оригинальных программ;

– ПК-12 готовностью к контролю соответствия разрабатываемых проектов и технической документации стандартам, техническим условиям и другим нормативным документам;

В результате изучения дисциплины обучающийся должен:

– **знать** - цели и задачи группового проектного обучения (ГПО); основы проектной деятельности; индивидуальные задачи в рамках ГПО; - основные методы преобразования информации телерадиовещания в цифровую форму, характеристики соответствующих цифровых представлений; - основные типы радиосетей распределения и трансляции сигналов телерадиовещания, их структуры, методы защиты от несанкционированного и не оплаченного использования; - принципы построения интерактивных сетей телевещания и интеграции этих сетей с сетями передачи мультимедийной информации; - методы модуляции, кодирования и многостанционного доступа, используемые в сетях телерадиовещания различных типов; - принципы организации вещания на мобильные объекты, борьба с дружными и селективными замираниями;

– **уметь** - работать в составе проектной группы при реализации проектов; практически использовать знания и навыки в рамках профессиональной деятельности; - проектировать телерадиовещательные сети, определять покрытие ими требуемых областей обслуживания; - проводить моделирование сетей с целью проверки результатов расчетов и их уточнения; - проводить испытания сетей и измерения характеристик, входящих в них устройств;

– **владеть** - профессиональными навыками решения индивидуальных задач при выполнении проекта; - первичными навыками проектирования СТРВ различных стандартов и расчета их основных параметров в типовых ситуациях функционирования; - навыками работы с контрольноизмерительной аппаратурой.

#### **4. Объем дисциплины и виды учебной работы**

Общая трудоемкость дисциплины составляет 3.0 зачетных единицы и представлена в табли-

це 4.1.

# Таблица 4.1 – Трудоемкость дисциплины

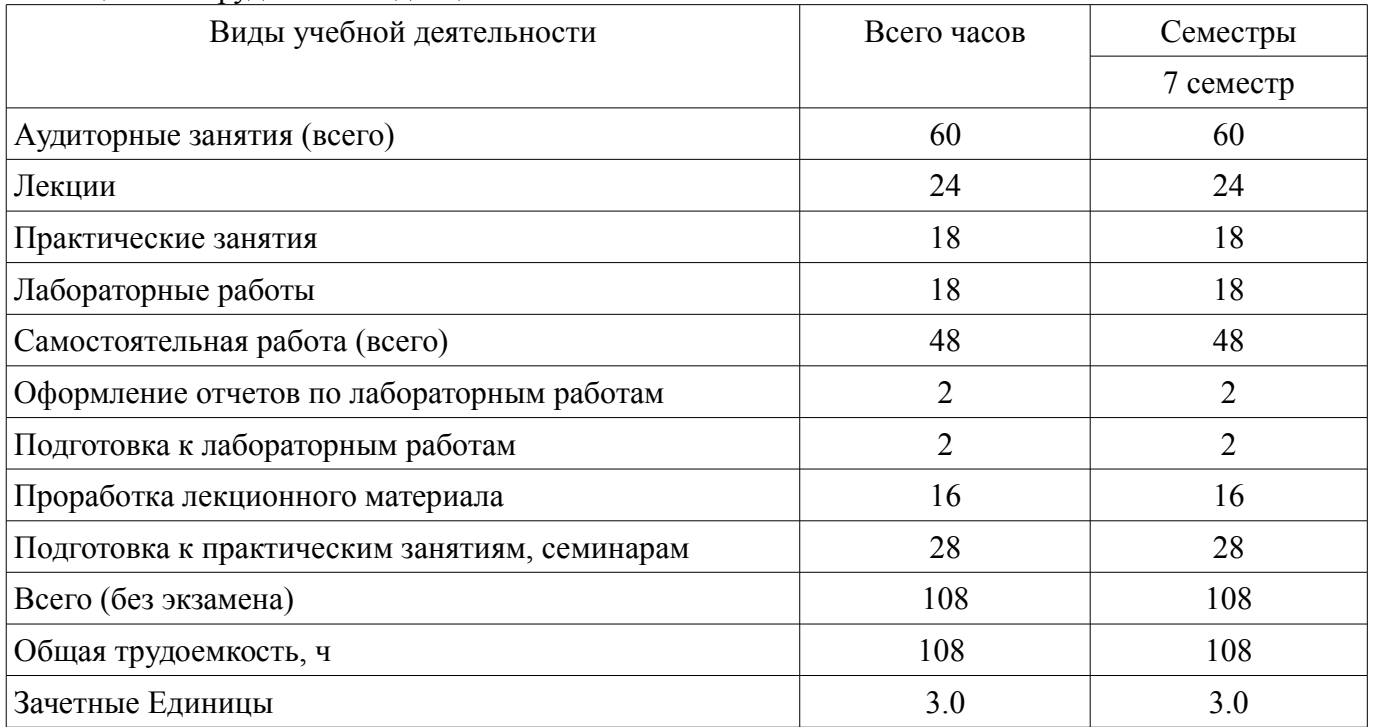

### **5. Содержание дисциплины**

#### **5.1. Разделы дисциплины и виды занятий**

Разделы дисциплины и виды занятий приведены в таблице 5.1.

Таблица 5.1 – Разделы дисциплины и виды занятий

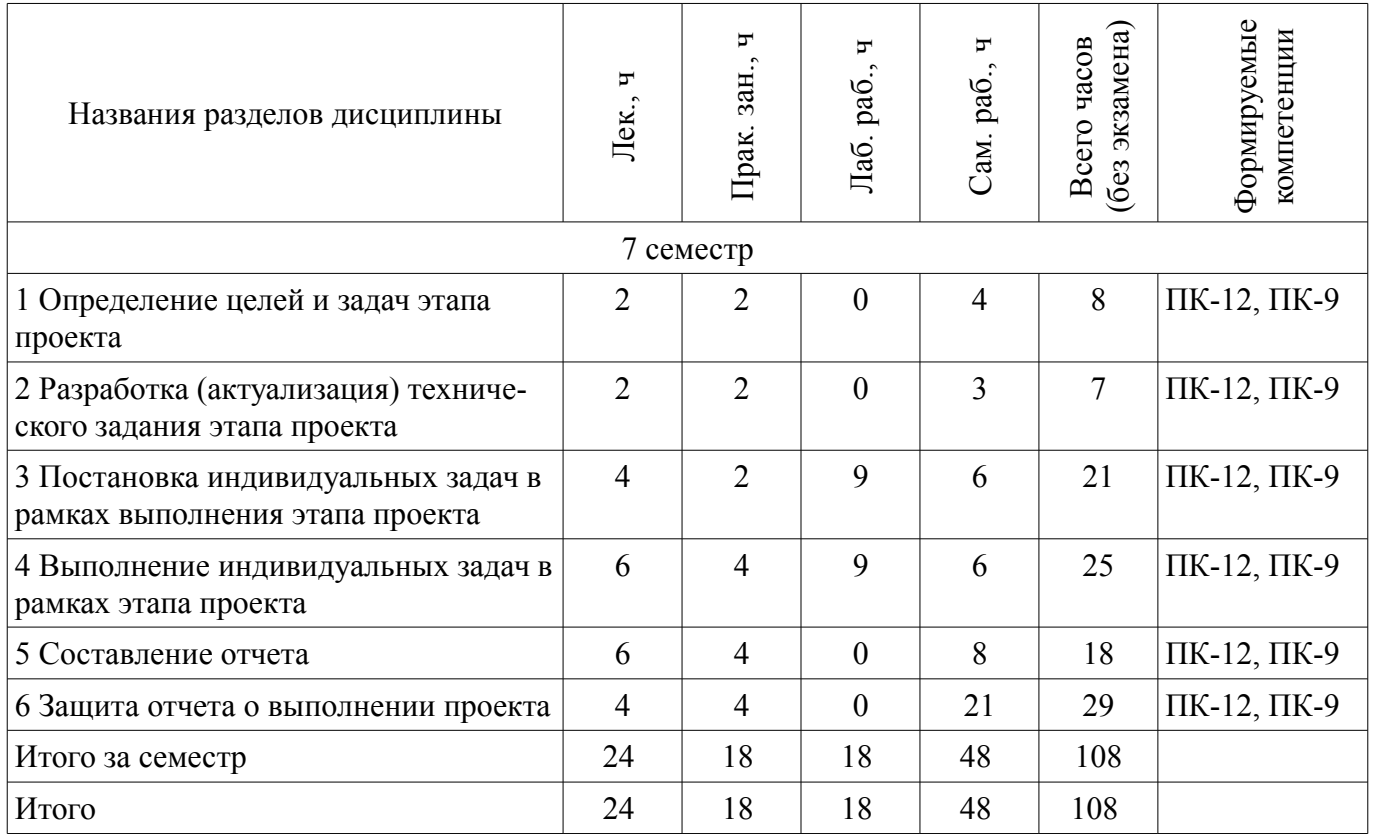

# **5.2. Содержание разделов дисциплины (по лекциям)**

Содержание разделов дисциплин (по лекциям) приведено в таблице 5.2. Таблица 5.2 – Содержание разделов дисциплин (по лекциям)

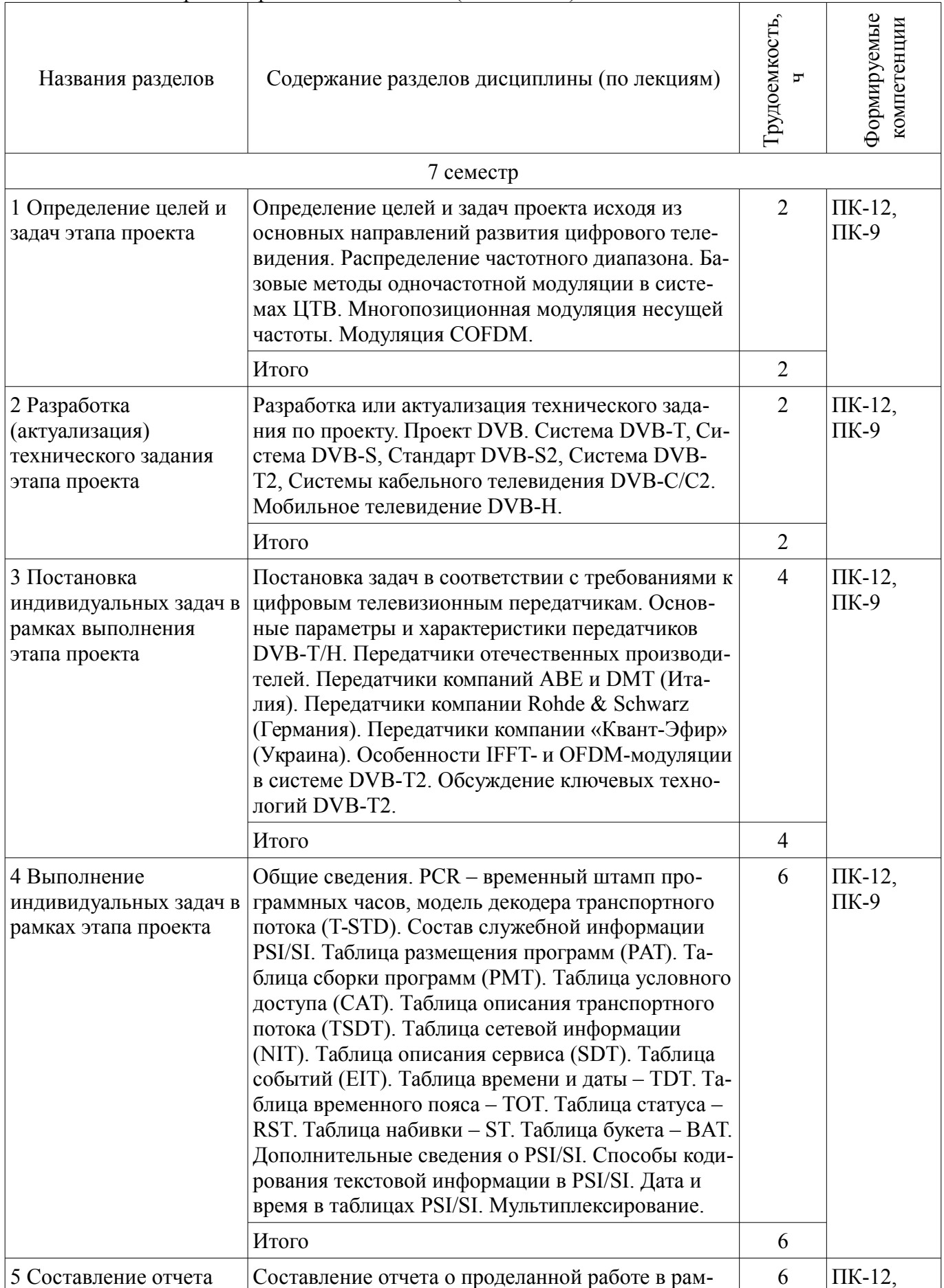

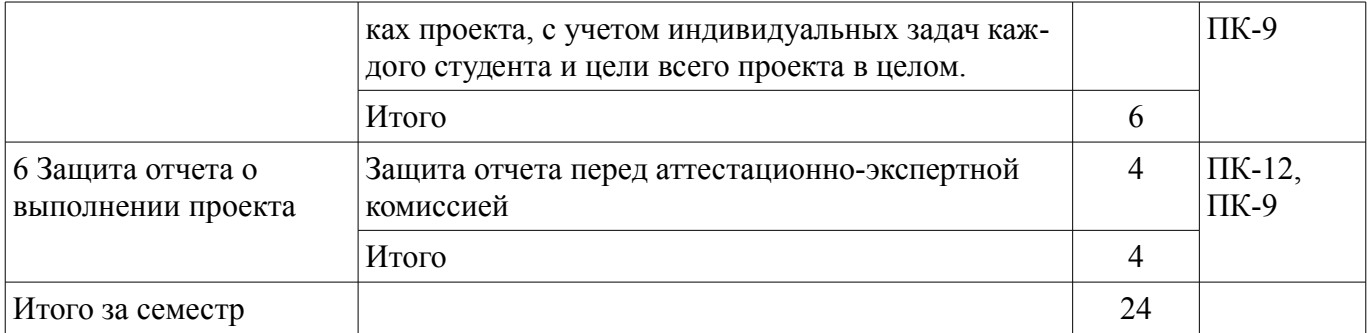

# **5.3. Разделы дисциплины и междисциплинарные связи с обеспечивающими (предыдущими) и обеспечиваемыми (последующими) дисциплинами**

Разделы дисциплины и междисциплинарные связи с обеспечивающими (предыдущими) и обеспечиваемыми (последующими) дисциплинами представлены в таблице 5.3. Таблица 5.3 – Разделы дисциплины и междисциплинарные связи

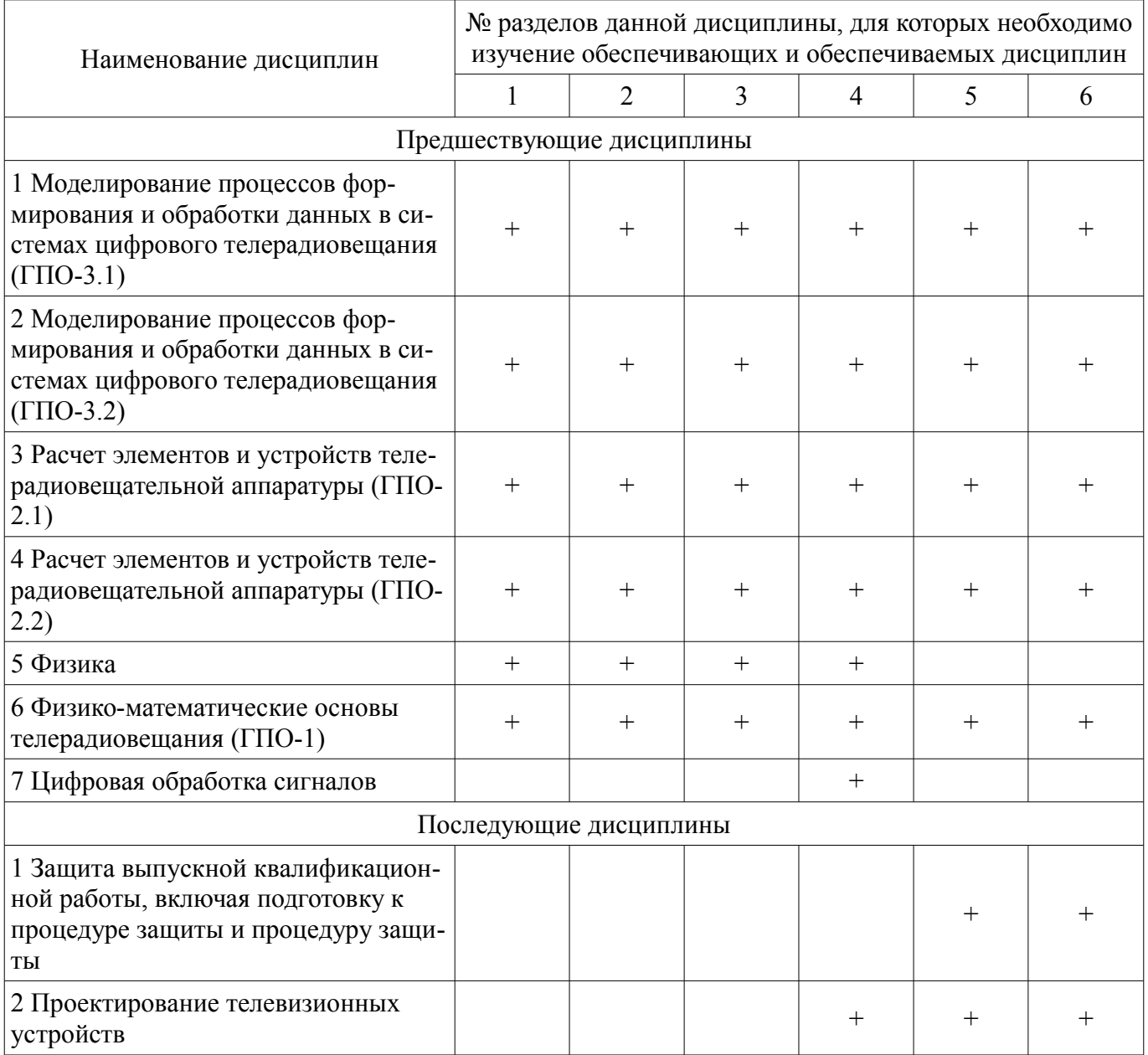

# **5.4. Соответствие компетенций, формируемых при изучении дисциплины, и видов занятий**

Соответствие компетенций, формируемых при изучении дисциплины, и видов занятий представлено в таблице 5.4.

| 11II        |              |             |          |                |                                                                                                 |
|-------------|--------------|-------------|----------|----------------|-------------------------------------------------------------------------------------------------|
| Компетенции | Виды занятий |             |          |                |                                                                                                 |
|             | Лек.         | 3aH<br>Ipak | Лаб. раб | $\Box$ ам. раб | Формы контроля                                                                                  |
| $\Pi K-9$   |              | $^+$        | $^{+}$   | $^{+}$         | Защита отчета, Отчет по<br>ГПО, Отчет по лаборатор-<br>ной работе, Опрос на заня-<br>тиях, Тест |
| $\Pi K-12$  | $\mathrm{+}$ | $^{+}$      | $^{+}$   |                | Защита отчета, Отчет по<br>ГПО, Отчет по лаборатор-<br>ной работе, Опрос на заня-<br>тиях, Тест |

Таблица 5.4 – Соответствие компетенций, формируемых при изучении дисциплины, и видов занятий

## **6. Интерактивные методы и формы организации обучения**

Не предусмотрено РУП.

## **7. Лабораторные работы**

Наименование лабораторных работ приведено в таблице 7.1. Таблица 7.1 – Наименование лабораторных работ

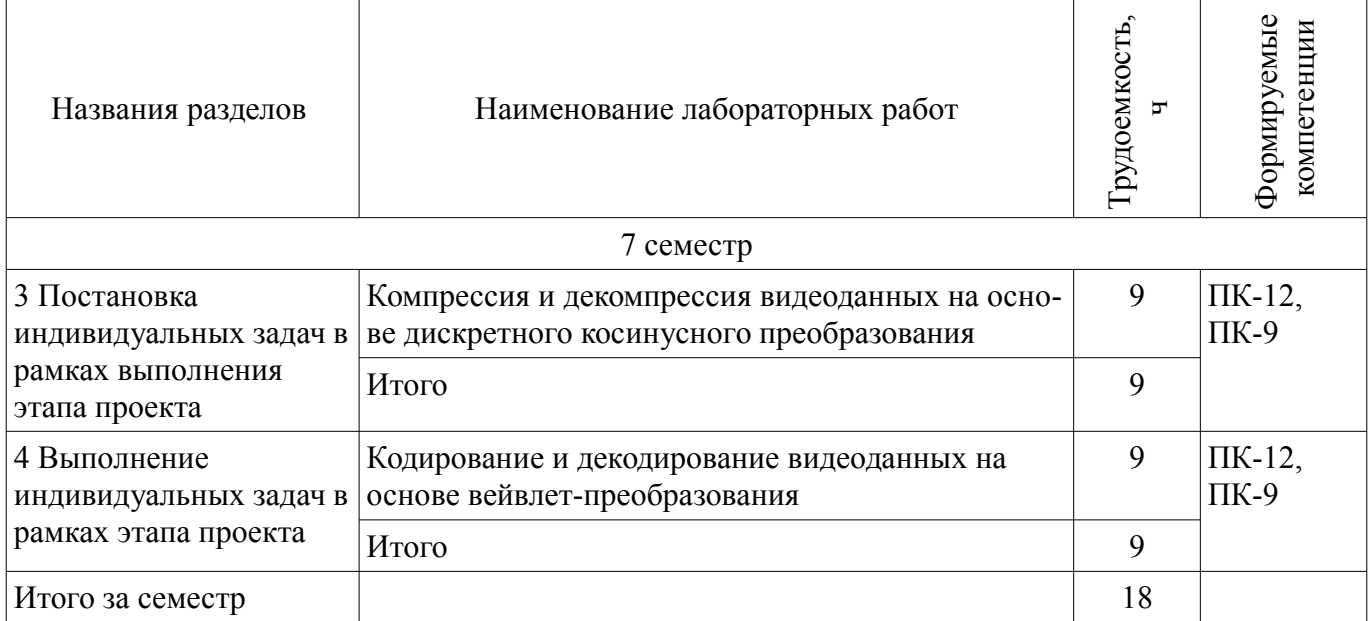

# **8. Практические занятия (семинары)**

Наименование практических занятий (семинаров) приведено в таблице 8.1. Таблица 8.1 – Наименование практических занятий (семинаров)

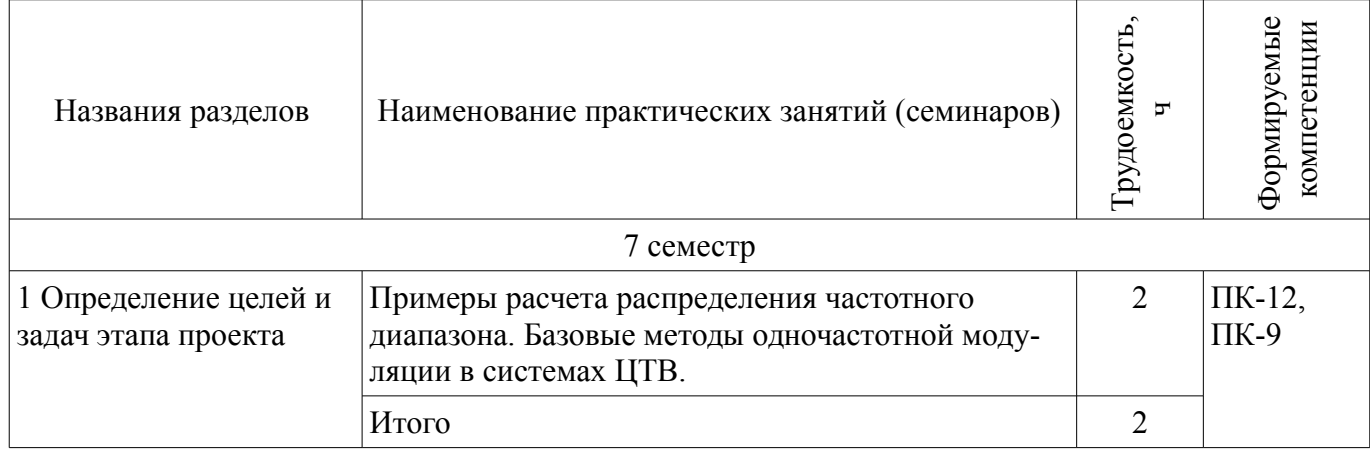

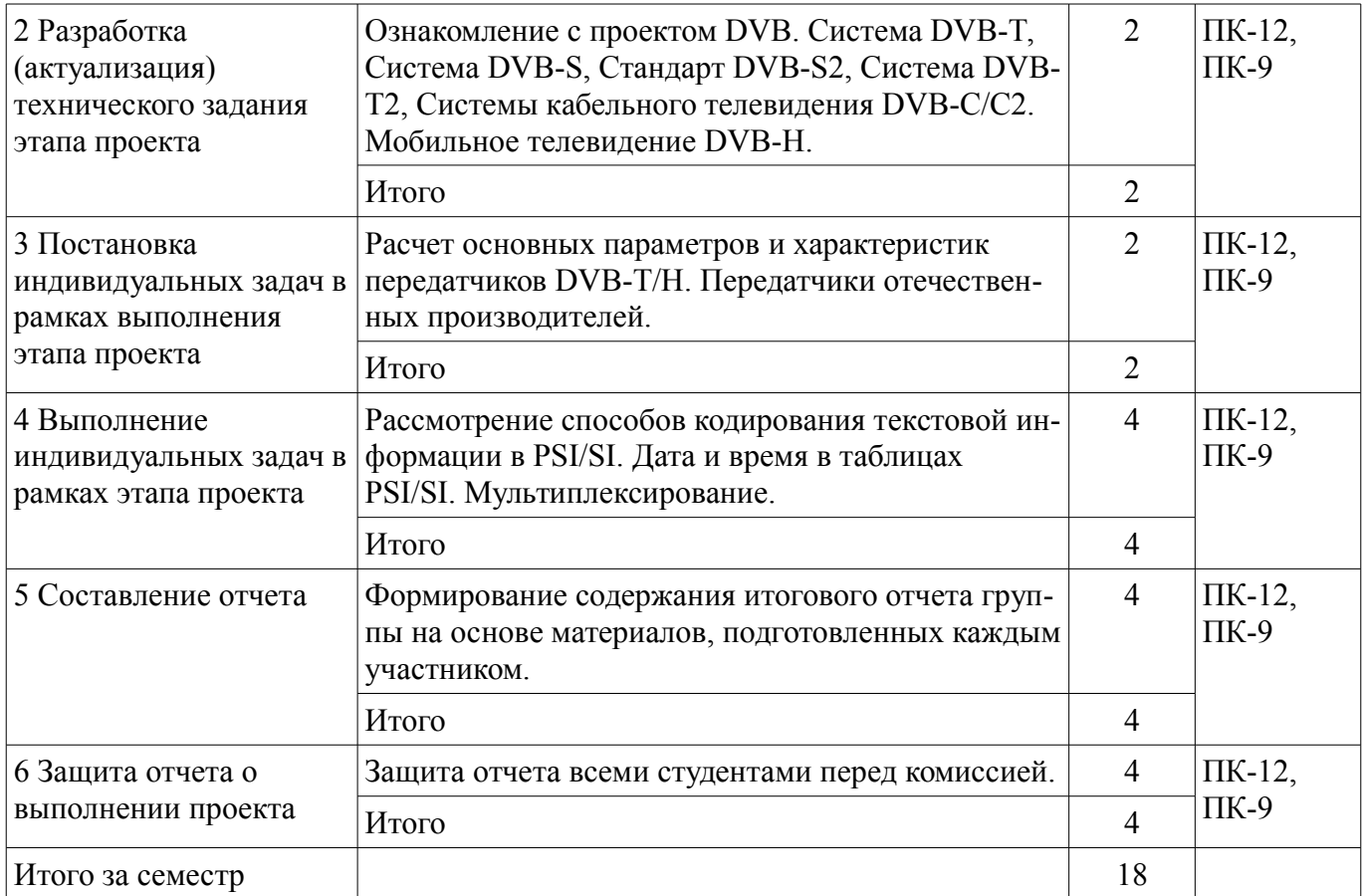

# **9. Самостоятельная работа**

Виды самостоятельной работы, трудоемкость и формируемые компетенции представлены в таблице 9.1.

Таблица 9.1 – Виды самостоятельной работы, трудоемкость и формируемые компетенции

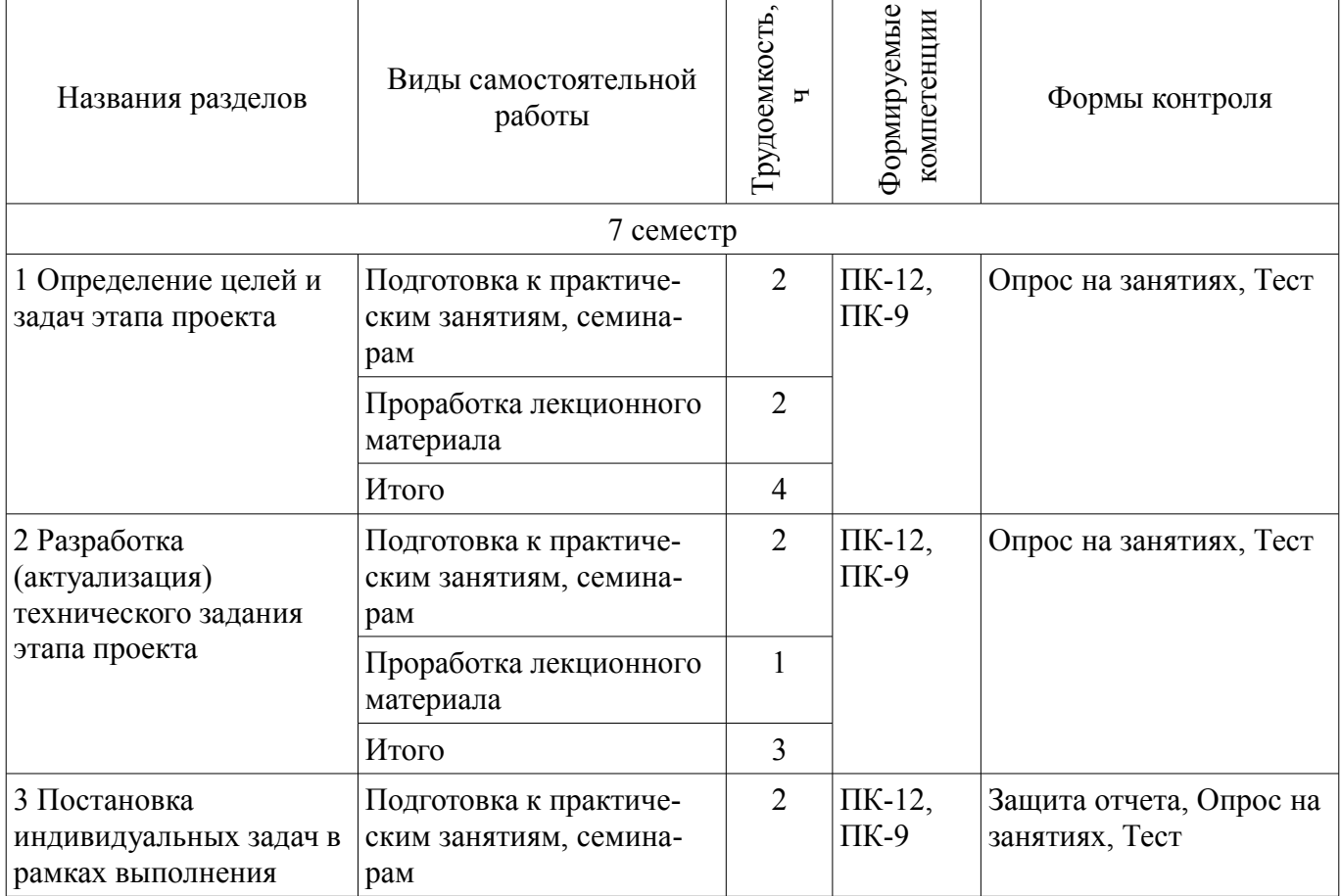

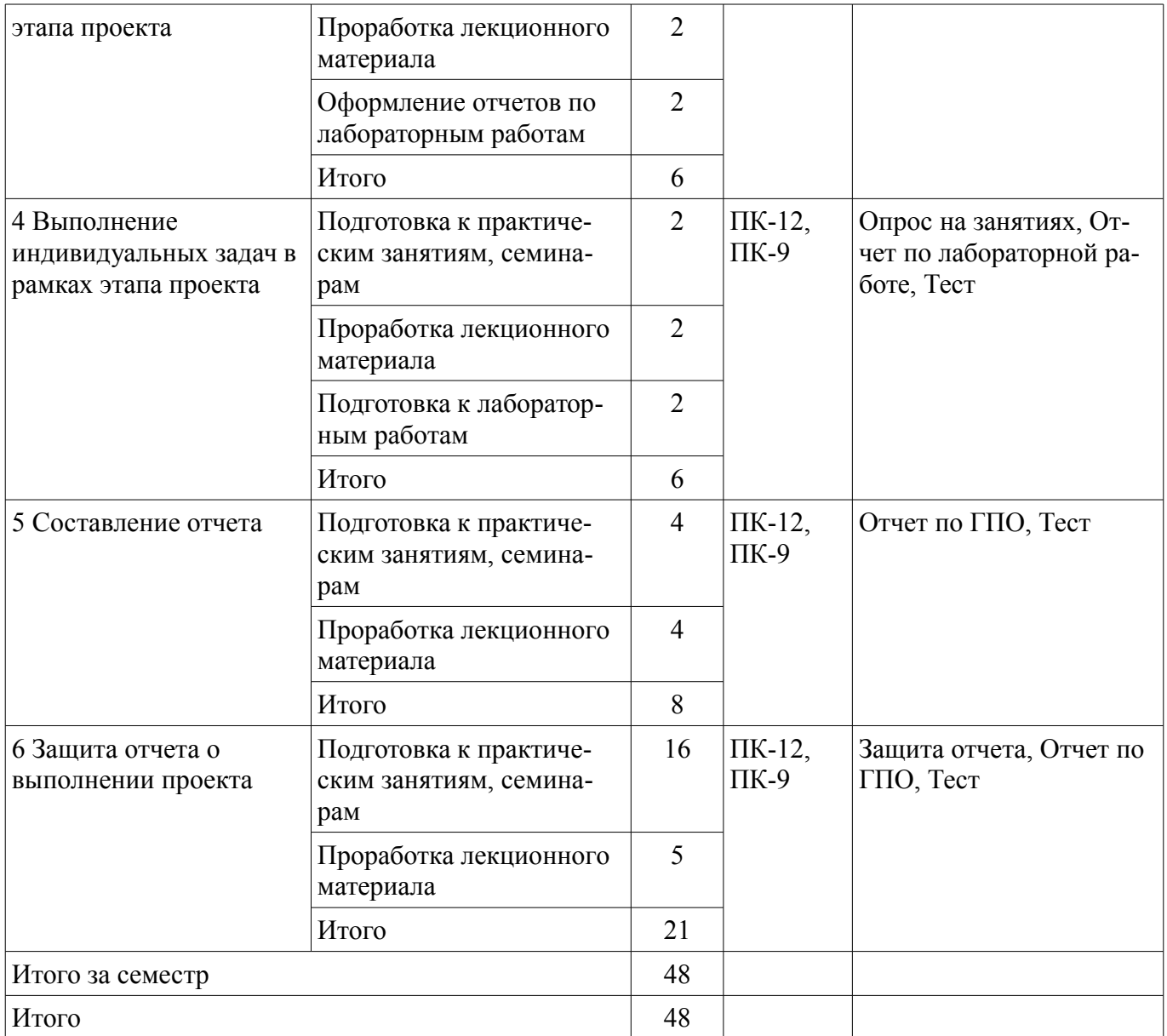

# **10. Курсовой проект / курсовая работа**

Не предусмотрено РУП.

# **11. Рейтинговая система для оценки успеваемости обучающихся**

## **11.1. Балльные оценки для элементов контроля**

Таблица 11.1 – Балльные оценки для элементов контроля

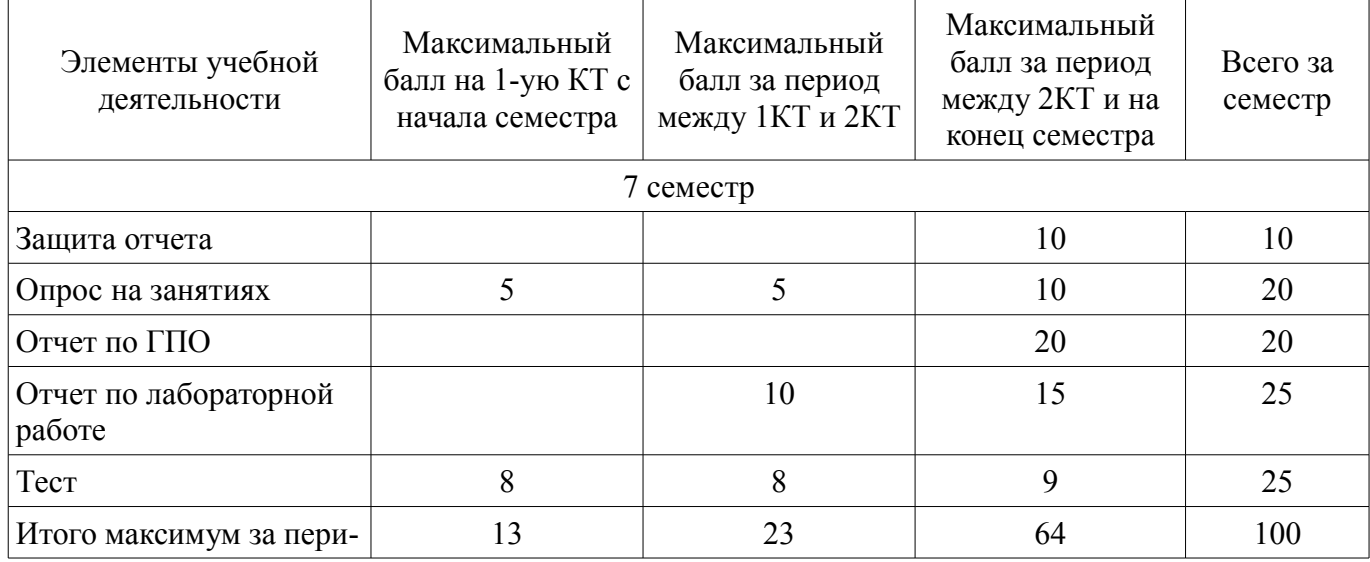

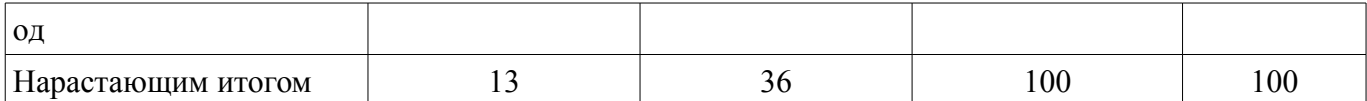

## **11.2. Пересчет баллов в оценки за контрольные точки**

Пересчет баллов в оценки за контрольные точки представлен в таблице 11.2.

Таблица 11.2 – Пересчет баллов в оценки за контрольные точки

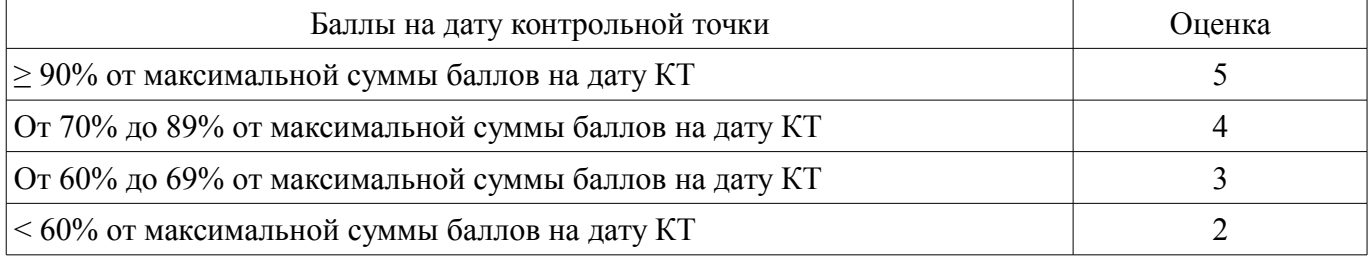

## **11.3. Пересчет суммы баллов в традиционную и международную оценку**

Пересчет суммы баллов в традиционную и международную оценку представлен в таблице 11.3.

Таблица 11.3 – Пересчет суммы баллов в традиционную и международную оценку

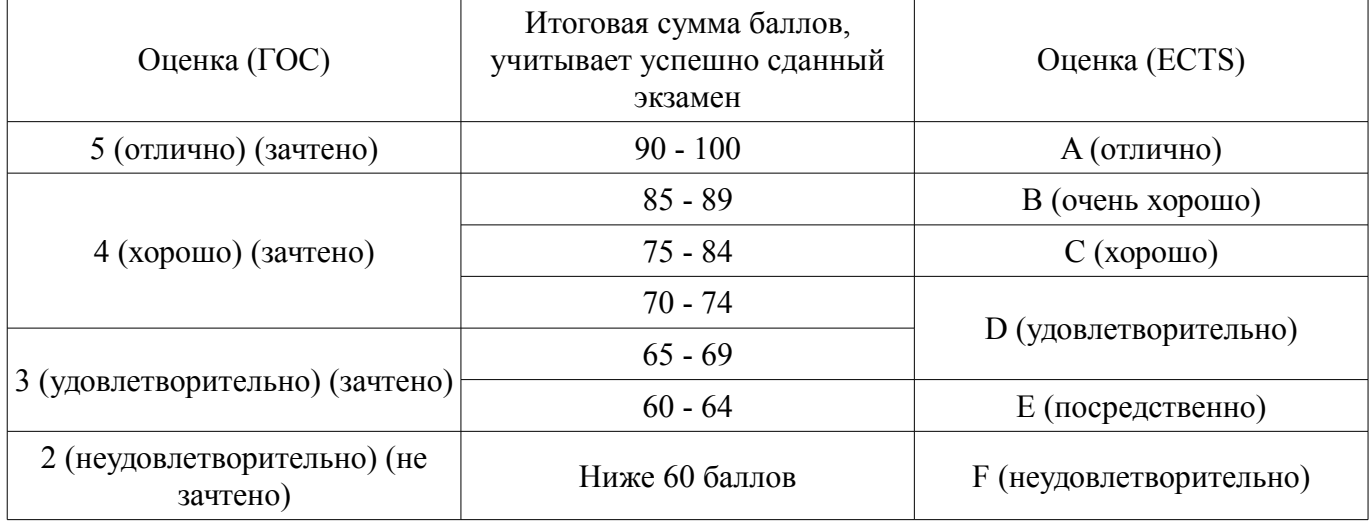

#### **12. Учебно-методическое и информационное обеспечение дисциплины**

#### **12.1. Основная литература**

1. Цифровое телевидение в видеоинформационных системах: монография / А.Г. Ильин, Г.Д. Казанцев, А.Г. Костевич, М.И. Курячий, И.Н. Пустынский, В.А.Шалимов. – Томск: ТУСУР, 2010. – 465 с. – ISBN 978-5-86889-540-1. – 50 экз. (анл (5), счз1 (3), счз5 (2), аул (40)). (наличие в библиотеке ТУСУР - 50 экз.)

2. Казанцев Г.Д. Телевидение и телевизионные устройства [Электронный ресурс]: Учебное пособие. - Томск кафедра ТУ, ТУСУР, 2012. – 216 с. Дата создания 25.07.2012. [Электронный ресурс, доступ http//tu.tusur.ru/upload/posobia/k11.doc свободный]. - Режим доступа: http://tu.tusur.ru/upload/posobia/k11.doc (дата обращения: 08.07.2018).

#### **12.2. Дополнительная литература**

1. Цифровая обработка изображений: пер. с англ. / Р.С. Гонсалес, Р.Э. Вудс; пер. П.А. Чочиа. – М.: Техносфера, 2005. – 1070 с. ¬– ISBN 5-94836-028-8. – 11 экз. (анл (3), счз1 (1), счз5 (1), аул (6)). (наличие в библиотеке ТУСУР - 11 экз.)

2. Цифровая обработка изображений в среде MATLAB: Пер. с англ. / Р. Гонсалес, Р. Вудс, С. Эддинс; пер. : В.В. Чепыжов. – М.: Техносфера, 2006. – 615 с. – ISBN 5-94836092-X. – 30 экз. (анл (5), счз1 (1), счз5 (1), аул (23)). (наличие в библиотеке ТУСУР - 30 экз.)

#### **12.3. Учебно-методические пособия**

# **12.3.1. Обязательные учебно-методические пособия**

1. Казанцев Г.Д. Основы телевидения [Электронный ресурс]: Учебное методическое посо-

бие. – Томск кафедра ТУ, ТУСУР, 2012. – 28 с. Дата создания 25.07.2012. (Пособие по практическим занятиям) [Электронный ресурс, доступ http//tu.tusur.ru/upload/posobia/k8.doc свободный]. - Режим доступа: http://tu.tusur.ru/upload/posobia/k8.doc (дата обращения: 08.07.2018).

2. Казанцев Г.Д., Капустин В.В. Сети и системы цифрового телерадиовещания. Лабораторная работа № 1 [Электронный ресурс]: "Компрессия и декомпрессия видеоданных на основе дискретного косинусного преобразования". – Томск кафедра ТУ, ТУСУР, 2014. – 16 с. Дата создания 19.06.2014. [Электронный ресурс, доступ http//tu.tusur.ru/upload/posobia/k56.doc свободный]. - Режим доступа: http://tu.tusur.ru/upload/posobia/k56.doc (дата обращения: 08.07.2018).

3. Казанцев Г.Д., Капустин В.В. Сети и системы цифрового телерадиовещания. Лабораторная работа № 2 [Электронный ресурс]: "Кодирование и декодирование видеоданных на основе вейвлет-преобразования". – Томск кафедра ТУ, ТУСУР, 2014. – 18 с. Дата создания 19.06.2014. [Электронный ресурс, доступ http//tu.tusur.ru/upload/posobia/k57.doc свободный]. - Режим доступа: http://tu.tusur.ru/upload/posobia/k57.doc (дата обращения: 08.07.2018).

4. Капустин В.В., Курячий М.И., Попов А.С. Сети и системы цифрового телерадиовещания. Лабораторная работа № 3 [Электронный ресурс]: "Исследование помехоустойчивости системы цифрового телерадиовещания стандарта DVB-T/T2 в лабораторных условиях". – Томск кафедра ТУ, ТУСУР, 2014. – 7 с. Дата создания 19.06.2014. [Электронный ресурс, доступ http//tu.tusur.ru/upload/posobia/k58.docx свободный]. - Режим доступа: http://tu.tusur.ru/upload/posobia/k58.docx (дата обращения: 08.07.2018).

5. Капустин В.В., Курячий М.И., Попов А.С. Сети и системы цифрового телерадиовещания. Лабораторная работа № 4 [Электронный ресурс]: "Исследование помехоустойчивости системы цифрового телерадиовещания стандарта DVB-T2 в натурных условиях". – Томск кафедра ТУ, ТУСУР, 2014. – 12 с. Дата создания 19.06.2014. [Электронный ресурс http//tu.tusur.ru/upload/posobia/k59.doc свободный]. - Режим доступа: http://tu.tusur.ru/upload/posobia/k59.doc (дата обращения: 08.07.2018).

6. Казанцев Г.Д. Телевизионные устройства [Электронный ресурс]: Методические указания по самостоятельной работе. - Томск кафедра ТУ, ТУСУР, 2012. – 55 с. Дата создания 02.08.2012. (Пособие по самостоятельной работе студентов) [Электронный ресурс, доступ http//tu.tusur.ru/upload/posobia/k12.doc свободный]. - Режим доступа: http://tu.tusur.ru/upload/posobia/k12.doc (дата обращения: 08.07.2018).

7. Методические указания по выполнению студентами самостоятельной работы в рамках дисциплин, осваиваемых по технологии группового проектного обучения [Электронный ресурс]: Учебно-методическое пособие / М. Е. Антипин - 2013. 5 с. - Режим доступа: https://edu.tusur.ru/publications/3446 (дата обращения: 08.07.2018).

8. Методические указания по проведению практических занятий в рамках дисциплин, осваиваемых по технологии группового проектного обучения [Электронный ресурс]: Учебно-методическое пособие / М. Е. Антипин - 2013. 5 с. - Режим доступа: https://edu.tusur.ru/publications/3445 (дата обращения: 08.07.2018).

## **12.3.2. Учебно-методические пособия для лиц с ограниченными возможностями здоровья и инвалидов**

Учебно-методические материалы для самостоятельной и аудиторной работы обучающихся из числа лиц с ограниченными возможностями здоровья и инвалидов предоставляются в формах, адаптированных к ограничениям их здоровья и восприятия информации.

#### **Для лиц с нарушениями зрения:**

- в форме электронного документа;
- в печатной форме увеличенным шрифтом.

#### **Для лиц с нарушениями слуха:**

- в форме электронного документа;
- в печатной форме.

### **Для лиц с нарушениями опорно-двигательного аппарата:**

- в форме электронного документа;
- в печатной форме.

## **12.4. Профессиональные базы данных и информационные справочные системы**

1. При изучении дисциплины рекомендуется использовать базы данных и информационно-справочные системы, к которым у ТУСУРа есть доступ https://lib.tusur.ru/ru/resursy/bazydannyh

## **13. Материально-техническое обеспечение дисциплины и требуемое программное обеспечение**

### **13.1. Общие требования к материально-техническому и программному обеспечению дисциплины**

## **13.1.1. Материально-техническое и программное обеспечение для лекционных занятий**

Для проведения занятий лекционного типа, групповых и индивидуальных консультаций, текущего контроля и промежуточной аттестации используется учебная аудитория с количеством посадочных мест не менее 22-24, оборудованная доской и стандартной учебной мебелью. Имеются демонстрационное оборудование и учебно-наглядные пособия, обеспечивающие тематические иллюстрации по лекционным разделам дисциплины.

## **13.1.2. Материально-техническое и программное обеспечение для практических занятий**

Лаборатория ГПО телевизионно-вычислительных средств безопасности, контроля и управления

учебная аудитория для проведения занятий практического типа, учебная аудитория для проведения занятий лабораторного типа, учебная аудитория для проведения занятий семинарского типа, помещение для проведения групповых и индивидуальных консультаций, помещение для проведения текущего контроля и промежуточной аттестации

634034, Томская область, г. Томск, Вершинина улица, д. 47, 222 ауд.

Описание имеющегося оборудования:

- Компьютеры WS2 (8 шт.);
- Телевизор Sаmsung;
- Осциллограф G05-620 (7 шт.);
- Измерительная станция МS-9160 (7 шт.);
- Анализатор спектра С4-60;
- Доска маркерная;
- Комплект специализированной учебной мебели;
- Рабочее место преподавателя.

Программное обеспечение:

- AVAST Free Antivirus
- Adobe Acrobat Reader
- $-$  Dev-C++ 5.11
- Google Chrome
- $-$  Octave 4.2.1
- TALGAT2016

#### **13.1.3. Материально-техническое и программное обеспечение для лабораторных работ**

Учебная лаборатория видеоинформационных технологий и цифрового телевидения

учебная аудитория для проведения занятий лекционного типа, учебная аудитория для проведения занятий практического типа, учебная аудитория для проведения занятий лабораторного типа, учебная аудитория для проведения занятий семинарского типа, помещение для курсового проектирования (выполнения курсовых работ), помещение для проведения групповых и индивидуальных консультаций, помещение для проведения текущего контроля и промежуточной аттестации, помещение для самостоятельной работы

634034, Томская область, г. Томск, Вершинина улица, д. 47, 217 ауд.

Описание имеющегося оборудования:

- Компьютер Ci3 (9 шт.);
- Телевизор Samsung LTD 19 (8 шт.);
- Осциллограф GOS-620 (8 шт.);
- Телевизор настенный Samsung LЕD 55 (8 шт.);
- ТВ камера ACV-9002SCH Color (8 шт.);
- Макет (5 шт.);
- Напольная маркерная доска;
- Комплект специализированной учебной мебели;
- Рабочее место преподавателя.

Программное обеспечение:

- AVAST Free Antivirus
- Adobe Acrobat Reader
- $-$  Dev-C++ 5.11
- Google Chrome
- ItToolsT2
- Octave 4.2.1
- Scilab
- TALGAT2016

#### **13.1.4. Материально-техническое и программное обеспечение для самостоятельной работы**

Для самостоятельной работы используются учебные аудитории (компьютерные классы), расположенные по адресам:

- 634050, Томская область, г. Томск, Ленина проспект, д. 40, 233 ауд.;
- 634045, Томская область, г. Томск, ул. Красноармейская, д. 146, 201 ауд.;
- 634034, Томская область, г. Томск, Вершинина улица, д. 47, 126 ауд.;
- 634034, Томская область, г. Томск, Вершинина улица, д. 74, 207 ауд.

Состав оборудования:

- учебная мебель;
- компьютеры класса не ниже ПЭВМ INTEL Celeron D336 2.8ГГц. 5 шт.;
- компьютеры подключены к сети «Интернет» и обеспечивают доступ в электронную информационно-образовательную среду университета.

Перечень программного обеспечения:

- Microsoft Windows;
- OpenOffice;
- Kaspersky Endpoint Security 10 для Windows;
- 7-Zip;
- Google Chrome.

#### **13.2. Материально-техническое обеспечение дисциплины для лиц с ограниченными возможностями здоровья и инвалидов**

Освоение дисциплины лицами с ограниченными возможностями здоровья и инвалидами осуществляется с использованием средств обучения общего и специального назначения.

При занятиях с обучающимися **с нарушениями слуха** предусмотрено использование звукоусиливающей аппаратуры, мультимедийных средств и других технических средств приема/передачи учебной информации в доступных формах, мобильной системы преподавания для обучающихся с инвалидностью, портативной индукционной системы. Учебная аудитория, в которой занимаются обучающиеся с нарушением слуха, оборудована компьютерной техникой, аудиотехникой, видеотехникой, электронной доской, мультимедийной системой.

При занятиях с обучающимися **с нарушениями зрениями** предусмотрено использование в лекционных и учебных аудиториях возможности просмотра удаленных объектов (например, текста на доске или слайда на экране) при помощи видеоувеличителей для комфортного просмотра.

При занятиях с обучающимися **с нарушениями опорно-двигательного аппарата** используются альтернативные устройства ввода информации и другие технические средства приема/пере-

дачи учебной информации в доступных формах, мобильной системы обучения для людей с инвалидностью.

## **14. Оценочные материалы и методические рекомендации по организации изучения дисциплины**

#### **14.1. Содержание оценочных материалов и методические рекомендации**

Для оценки степени сформированности и уровня освоения закрепленных за дисциплиной компетенций используются оценочные материалы в составе:

#### **14.1.1. Тестовые задания**

Для оценки степени сформированности и уровня освоения закрепленных за дисциплиной компетенций проводится защита отчетов перед аттестационно-экспертной комиссией.

#### **14.1.2. Темы проектов ГПО**

Разработка программных модулей экспертной оценки изображения Интеллектуальные системы обработки изображения Интеллектуальные видеосистемы на базе цифровых сигнальных процессоров

#### **14.1.3. Темы опросов на занятиях**

Определение целей и задач проекта исходя из основных направлений развития цифрового телевидения. Распределение частотного диапазона. Базовые методы одночастотной модуляции в системах ЦТВ. Многопозиционная модуляция несущей частоты. Модуляция COFDM.

Разработка или актуализация технического задания по проекту. Проект DVB. Система DVB-T, Система DVB-S, Стандарт DVB-S2, Система DVB-T2, Системы кабельного телевидения DVB-C/C2. Мобильное телевидение DVB-H.

Постановка задач в соответствии с требованиями к цифровым телевизионным передатчикам. Основные параметры и характеристики передатчиков DVB-T/H. Передатчики отечественных производителей. Передатчики компаний ABE и DMT (Италия). Передатчики компании Rohde & Schwarz (Германия). Передатчики компании «Квант-Эфир» (Украина). Особенности IFFT- и OFDM-модуляции в системе DVB-T2. Обсуждение ключевых технологий DVB-T2.

Общие сведения. PCR – временный штамп программных часов, модель декодера транспортного потока (T-STD). Состав служебной информации PSI/SI. Таблица размещения программ (PAT). Таблица сборки программ (PMT). Таблица условного доступа (CAT). Таблица описания транспортного потока (TSDT). Таблица сетевой информации (NIT). Таблица описания сервиса (SDT). Таблица событий (EIT). Таблица времени и даты – TDT. Таблица временного пояса – TOT. Таблица статуса – RST. Таблица набивки – ST. Таблица букета – BAT. Дополнительные сведения о PSI/SI. Способы кодирования текстовой информации в PSI/SI. Дата и время в таблицах PSI/SI. Мультиплексирование.

Составление отчета о проделанной работе в рамках проекта, с учетом индивидуальных задач каждого студента и цели всего проекта в целом.

#### **14.1.4. Темы лабораторных работ**

Кодирование и декодирование видеоданных на основе вейвлет-преобразования

#### **14.1.5. Вопросы дифференцированного зачета**

Во время защиты отчета ГПО аттестационно-экспертная комиссия задает вопросы по тематике проекта.

#### **14.1.6. Методические рекомендации**

Обязательные аудиторные занятия по дисциплинам ГПО проводятся каждый четверг в единый день ГПО. На кафедрах составляется и утверждается график работы проектных групп, с указанием времени и места проведения занятий.

Руководитель проекта ставит каждому участнику индивидуальные задачи в соответствии с направлением (специальностью) обучения и профилем (специализацией) студента.

Каждый этап ГПО заканчивается защитой отчета с выставлением оценки за этап. Итоговые отчёты и отзывы руководителя прикрепляются к странице проекта в течение недели после защиты.

#### **14.2. Требования к оценочным материалам для лиц с ограниченными возможностями здоровья и инвалидов**

Для лиц с ограниченными возможностями здоровья и инвалидов предусмотрены дополнительные оценочные материалы, перечень которых указан в таблице 14.

Таблица 14 – Дополнительные материалы оценивания для лиц с ограниченными возможностями здоровья и инвалидов

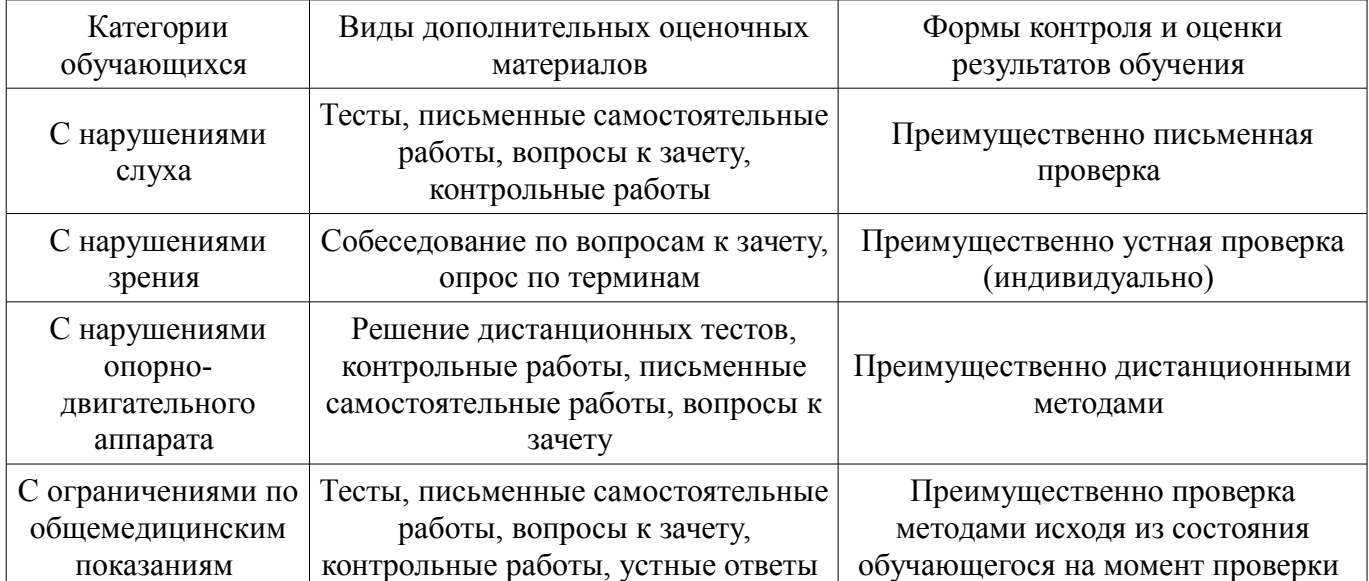

# **14.3. Методические рекомендации по оценочным материалам для лиц с ограниченными возможностями здоровья и инвалидов**

Для лиц с ограниченными возможностями здоровья и инвалидов предусматривается доступная форма предоставления заданий оценочных средств, а именно:

- в печатной форме;
- в печатной форме с увеличенным шрифтом;
- в форме электронного документа;
- методом чтения ассистентом задания вслух;
- предоставление задания с использованием сурдоперевода.

Лицам с ограниченными возможностями здоровья и инвалидам увеличивается время на подготовку ответов на контрольные вопросы. Для таких обучающихся предусматривается доступная форма предоставления ответов на задания, а именно:

- письменно на бумаге;
- набор ответов на компьютере;
- набор ответов с использованием услуг ассистента;
- представление ответов устно.

Процедура оценивания результатов обучения лиц с ограниченными возможностями здоровья и инвалидов по дисциплине предусматривает предоставление информации в формах, адаптированных к ограничениям их здоровья и восприятия информации:

#### **Для лиц с нарушениями зрения:**

- в форме электронного документа;
- в печатной форме увеличенным шрифтом.

#### **Для лиц с нарушениями слуха:**

- в форме электронного документа;
- в печатной форме.

# **Для лиц с нарушениями опорно-двигательного аппарата:**

- в форме электронного документа;
- в печатной форме.

При необходимости для лиц с ограниченными возможностями здоровья и инвалидов процедура оценивания результатов обучения может проводиться в несколько этапов.